Esercizio 1. Derivare l'espressione delle formule di quadratura di Newton-Cotes e dire, motivandolo, fino a quale grado è conveniente utilizzarle.

Esercizio 2. Scrivere l'espressione della formula composita dei trapezi e della formula composita di Simpson.

Esercizio 3. Scrivere una function Matlab che implementi efficientemente la formula dei trapezi adattattiva.

**Esercizio 4.** Scrivere una function Matlab che implementi efficientemente il metodo delle potenze.

Esercizio 5. Definire uno splitting di una matrice nonsingolare A, definire il corrispondente metodo iterativo, e stabilire quando questo risulti essere convergente.

**Esercizio 6.** Scrivere una function Matlab che sia una implementazione efficiente *ad hoc* del metodo di Jacobi per risolvere il sistema lineare

$$
A_Nx=\boldsymbol{b},
$$

in cui il vettore  $\mathbf{b} \in \mathbb{R}^N$ ,  $N \geq 5$ , è assegnato,

$$
A_N = \begin{pmatrix} 4 & -1 & 0 & 0 & 1 \\ -1 & 4 & -1 & \cdots & \cdots & 1 \\ & 1 & -1 & \cdots & \cdots & \cdots & 1 \\ & & \ddots & \ddots & \ddots & \ddots & 0 \\ & & & \ddots & \ddots & \ddots & 0 \\ & & & & \ddots & 4 & -1 \\ & & & & & 1 & -1 & 4 \end{pmatrix} \in \mathbb{R}^{N \times N},
$$

e gli elementi non esplicitati sono da intendersi nulli.

1) Per 26/25 more (25b, per scripticità)  $\overrightarrow{J}(\beta) = \int_{-\infty}^{\infty} f(\alpha) d\alpha$  si whilizz  $J_{u}(\rho) = \int_{0}^{b} p_{u}(\rho) d\nu,$ dave, csscredo  $x_i = 2 + i h, i = 0, -1, n, h = 6.2$  $p_n \in U_n$   $\in$   $\forall r \in p_n(x_i) = f_i = f(x_i)$   $i = o_{i-1}n-$ Pertaito, pulvi=  $\sum_{i=0}^{n} f(L_{i}u(x))$ , dove  $L(u(y)) = \frac{1}{1!} \times \frac{1}{1!} = \frac{1}{1!} \times \frac{1}{1!} = \frac{1}{1!} \times \frac{1}{1!} = \frac{1}{1!} \times \frac{1}{1!} = \frac{1}{1!} \times \frac{1}{1!} = \frac{1}{1!} \times \frac{1}{1!} = \frac{1}{1!} \times \frac{1}{1!} = \frac{1}{1!} \times \frac{1}{1!} = \frac{1}{1!} \times \frac{1}{1!} = \frac{1}{1!} \times \frac{1}{1!} = \frac{1}{1!} \times \frac{1}{1!} = \frac{1}{1$  $S_1$  officiel pertsurb,  $x = \sum_{i=0}^{k} f_i \int L_{ik}(x)dx$  $x = 2t + \frac{1}{2}$ <br>  $x = 2t + \frac{1}{2}$ <br>  $x = 2t + \frac{1}{2}$ <br>  $x = 2t + \frac{1}{2}$ <br>  $x = 2t + \frac{1}{2}$ <br>  $x = 2t + \frac{1}{2}$ <br>  $x = 2t + \frac{1}{2}$ <br>  $x = 2t + \frac{1}{2}$ <br>  $x = 2t + \frac{1}{2}$ <br>  $x = 2t + \frac{1}{2}$ <br>  $x = 2t + \frac{1}{2}$ <br>  $x = 2t + \frac{1}{2}$ <br>  $x = 2t + \frac{1}{2}$ <br>  $C_{1u} > 0$ ,  $\forall i = 0, -1, u \implies \frac{1}{u} \sum_{i=0}^{n} |C_{1u}| = \frac{1}{u} \sum_{i=0}^{n} C_{1u} = 1$ 

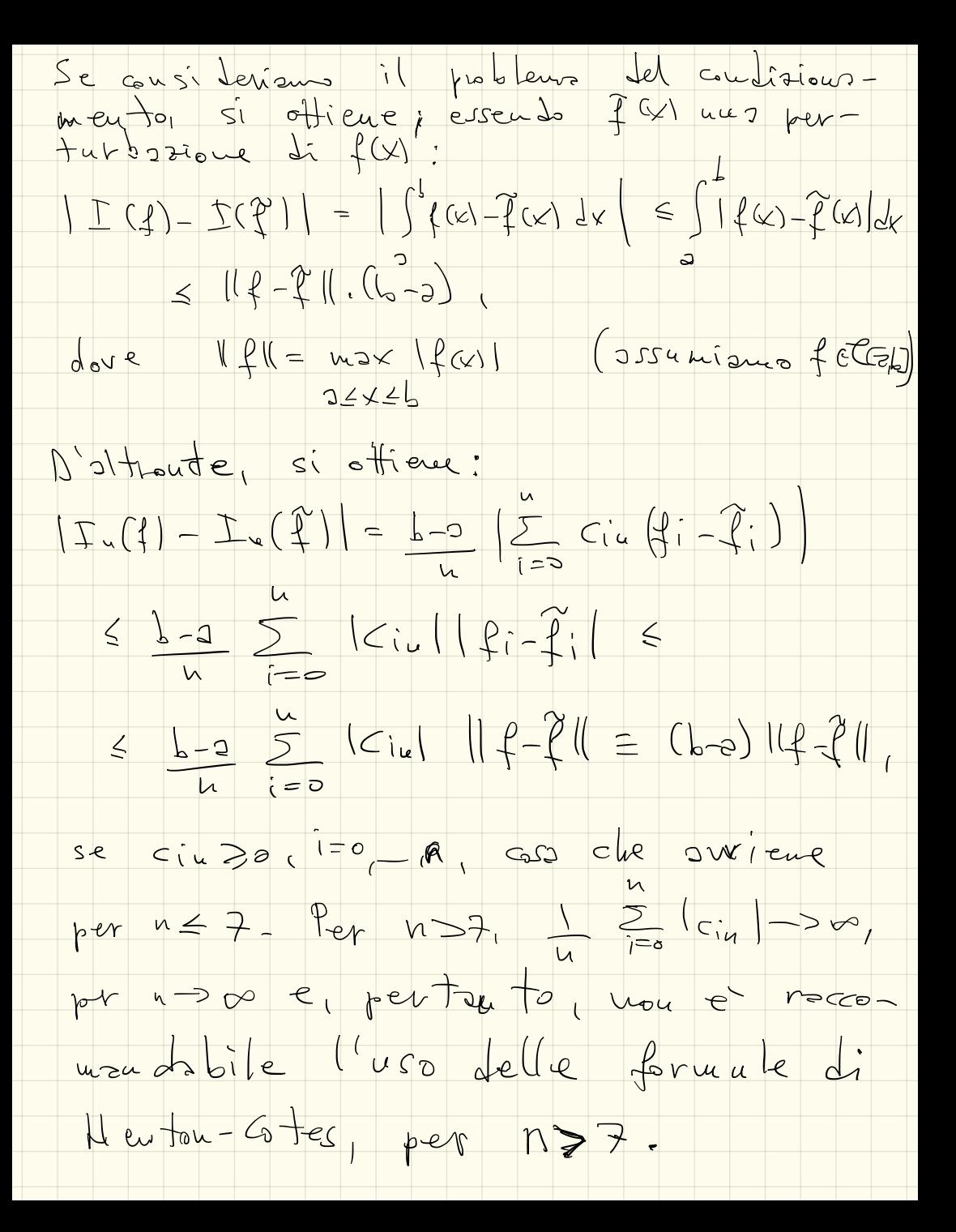

 $2)$  Se  $x_i = 2 + i h_i$   $i = 0, -i, h$   $h = 2$  e  $Sewotzds = cov f(x^2) - \frac{1}{2}$ la formula composito dei troper e  $\frac{1}{2} \int_{\mathcal{U}} f(x) dx = \frac{1}{2} \int_{\mathcal{U}} \frac{1}{2} \left( \frac{1}{2} + \frac{1}{2} \int_{\mathcal{U}} \frac{1}{2} \right) \frac{1}{2} dx$ Se ne pai, le formule composite  $J: \frac{1}{2}u \times \frac{1}{2}u = \frac{1}{2}u \times \frac{1}{2}u = \frac{1}{2}u \times \frac{1}{2}u = \frac{1}{2}u \times \frac{1}{2}u = \frac{1}{2}u \times \frac{1}{2}u$ 3) Junction I2 trope (fun, 216, tol, f2, f6) ostats l'integrale 7. I2 = trape (fun, 3, 15, tol) 1. con tolleronze tol. an funce, as a so  $1 + 10 < 0$ <br>  $1 + 10 < 0$ <br>  $1 - 10 < 0$ <br>  $1 - 1$ 

 $\frac{1}{2}uvction[|z_m, \chi]=\rho\sigma1e[A, \sigma2e]$  $l_{1}$  $X = [Im(X)] = [cot(4 + 102)]$ ; Metodo delle minare l'autordon / autoretton dominante Τ.  $\overline{y}$ Li me motice. <u>у.</u> if tolc= o , error ('tol errors'); and  $L_{m,n} = size(GAN)$ if m^=, error ('instrice non oprobable); end  $V = V - \frac{1}{2}$  $\frac{11}{11}$  wax =  $w * celi(-log 10 (+c))$  $\begin{array}{rcl} \n\int d\omega & = & \int u f, \\
\int d\sigma & \int = & \int -\int t \, \text{mod} \times \end{array}$  $X = V(\text{nor }w(v))$  $\sqrt{34}$  of  $\frac{1}{2}$   $\sqrt{24}$  $v = A \times$  $\sqrt{2}u = \sqrt[1]{x} \times \frac{1}{1}$  $evv = 2bs(1su - 18u)j$ <br> $evd = 2bs(1su - 18u)j$ if err > tel warning ('folleranza mon soddisfatto'); en d  $r^{2}+u^{2}u$ 

5) Sie Acknin nousingsberg und forms  $A = M - H$ ,  $\omega$  M, NGR<sup>uch</sup>, Mnorsingobu, definisee nus "splitting" di A. Se utiliseers<br>per visselven il sistems linean Ax=b, di ani sia x "/a solutione, si officue il metalo iterativo  $\begin{aligned} \text{S} &\text{i} \quad \text{of}} \text{free} &\text{i} \quad \text{vector} \quad \text{in} \quad \text{in$  $\begin{array}{l} \n\text{Poi} \text{d}t & \n\begin{array}{l}\n\text{c}t & \n\end{array} & \n\begin{array}{l}\n\text{c}t & \n\end{array} & \n\begin{array}{l}\n\text{c}t & \n\end{array} & \n\begin{array}{l}\n\text{c}t & \n\end{array} & \n\begin{array}{l}\n\text{c}t & \n\end{array} & \n\begin{array}{l}\n\text{c}t & \n\end{array} & \n\begin{array}{l}\n\text{c}t & \n\$ si ottiene Mekus = Nex => CK+1=NCK, K=04.  $\rho_{\psi}t_{\text{c}}\psi_{\text{r}}= (H^{-1}H)^{K}\epsilon_{\text{c}}\epsilon_{\text{K}}\epsilon_{\text{c}}\epsilon_{\text{r}}\epsilon_{\text{r}}- \epsilon_{\text{c}}\epsilon_{\text{r}}\hat{\tau}_{\text{r}}$ metodo ní sultero couvergeute se e solo  $M^{-1}$ Kl,  $e^{-}$  cauverpeate  $\epsilon$ = >  $\int (M^{-1}$ K/Kl. 6) Junction y= matrec (x)  $y = 4rx$ ;  $y(1:ew-1) = g(r; eu-1) - x(r; eu-1)$  $y(1; e_{1}d - h) = y(1; e_{1}d - h) + x(5; e_{1}d)$  $y(z:end) = q(z:end - x(1;end))$ <br> $y(s:end) = y(s:end) + x(z;end-2);$ 

 $f$ uuction  $x = j$ ecobilb, tol, itmsx)  $x = j$  des li (6,  $1 + o($ , it most); n'obline 7. Y.  $11^{\circ}$ <br> $11^{\circ}$  (eugth (b), e<br> $11^{\circ}$  (eugth (b), e  $\lambda$  $\frac{1}{2}$  $\overline{ }$  $A_N = \frac{1}{2} \int_{C_N} \frac{1}{2} \int_{C_N} \frac{1}{2} \left[ \frac{1}{4} - 100 - \frac{1}{4} \right] \frac{1}{4} \left[ \frac{1}{4} - 100 - \frac{1}{4} \right]$ <br>  $A_N = \frac{1}{2} \int_{C_N} \frac{1}{2} \int_{C_N} \frac{1}{2} \int_{C_N} \frac{1}{2} \int_{C_N} \frac{1}{2} \int_{C_N} \frac{1}{2} \int_{C_N} \frac{1}{2} \int_{C_N} \frac{1}{2} \int_{C_N} \frac{1}{2} \int_{C_N} \$ γ. Ý. Ž. بر  $f_{\infty}(=|e_{-}6 - if_{\infty}x = cei((-(\infty/6(7a))) \times N -$ <br>leugth (b); if  $n < 5$ , error ('n enoto'); and  $\times$  $i \not\models n \text{exp}i4 \leq -1$ fol = 1e-6 ; it was = ceil (- 100 / 10 ( tol ) x n ;  $e^{s}$   $\frac{1}{2}$   $\frac{1}{2}$   $\frac{$  $fer$   $i = 1$ ;  $Thus$  $Y =$  motrec (x) - b;  $if$  norm  $Crf \leq 1$  told,  $f|_{PQ} = 0$ ; break, cad  $r =$  motive  $(x) -b$ ;  $eu<sub>d</sub>$  $if$   $f$   $f$   $e$ cud arning (fellerouze nou reprimate)